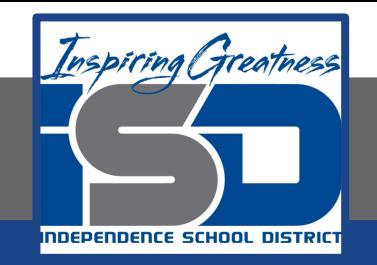

# **Math Virtual Learning**

# **Calculus AB**

Application of Integrals

**May 15, 2020**

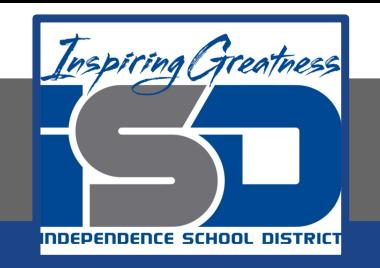

### Calculus AB Lesson: May 15, 2020

### **Objective/Learning Target: Lesson 4 Integrals Review**

Students will use integrals to solve application problems.

# **Warm-Up:**

Note: This is a review. For more examples refer back to your notes.

### Watch Videos: [Analyzing Problems](https://www.khanacademy.org/math/ap-calculus-ab/ab-applications-of-integration-new/ab-8-3/v/analyzing-problems-involving-definite-integrals) [Worked Example](https://www.khanacademy.org/math/ap-calculus-ab/ab-applications-of-integration-new/ab-8-3/v/definite-integral-word-problem)

Read Article: [Analyzing Problems](https://www.khanacademy.org/math/ap-calculus-ab/ab-applications-of-integration-new/ab-8-3/a/analyzing-problems-involving-definite-integrals-and-accumulation)

# **Notes:**

#### Definition of the Average Value of a Function on an Interval

If  $f$  is integrable on the closed interval  $[a, b]$ , then the **average value** of  $f$  on the interval is

$$
\frac{1}{b-a}\int_a^b f(x)\,dx.
$$

### **Examples:**

At different altitudes in Earth's atmosphere, sound travels at different speeds. The speed of sound  $s(x)$  (in meters per second) can be modeled by

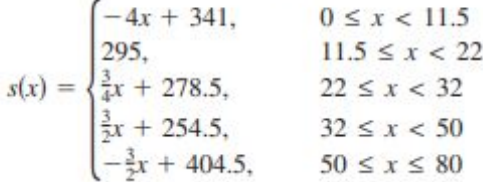

where  $x$  is the altitude in kilometers (see Figure 4.34). What is the average speed of sound over the interval  $[0, 80]$ ?

Solution Begin by integrating  $s(x)$  over the interval [0, 80]. To do this, you can break the integral into five parts.

$$
\int_{0}^{11.5} s(x) dx = \int_{0}^{11.5} (-4x + 341) dx = \left[ -2x^{2} + 341x \right]_{0}^{11.5} = 3657
$$
  

$$
\int_{11.5}^{22} s(x) dx = \int_{11.5}^{22} (295) dx = \left[ 295x \right]_{11.5}^{22} = 3097.5
$$
  

$$
\int_{22}^{32} s(x) dx = \int_{22}^{32} \left( \frac{3}{4}x + 278.5 \right) dx = \left[ \frac{3}{8}x^{2} + 278.5x \right]_{22}^{32} = 2987.5
$$
  

$$
\int_{32}^{50} s(x) dx = \int_{32}^{50} \left( \frac{3}{2}x + 254.5 \right) dx = \left[ \frac{3}{4}x^{2} + 254.5x \right]_{32}^{50} = 5688
$$
  

$$
\int_{50}^{80} s(x) dx = \int_{50}^{80} \left( -\frac{3}{2}x + 404.5 \right) dx = \left[ -\frac{3}{4}x^{2} + 404.5x \right]_{50}^{80} = 9210
$$

By adding the values of the five integrals, you have

$$
\int_{0}^{80} s(x) \ dx = 24,640
$$

So, the average speed of sound from an altitude of 0 kilometers to an altitude of 80 kilometers is

Average speed = 
$$
\frac{1}{80} \int_0^{80} s(x) dx = \frac{24,640}{80} = 308
$$
 meters per second.

### **Examples:**

**Example 9.2.2** The acceleration of an object is given by  $a(t) = \cos(\pi t)$ , and its velocity at time  $t = 0$  is  $1/(2\pi)$ . Find both the net and the total distance traveled in the first 1.5 seconds.

We compute

$$
v(t) = v(0) + \int_0^t \cos(\pi u) du = \frac{1}{2\pi} + \frac{1}{\pi} \sin(\pi u) \bigg|_0^t = \frac{1}{\pi} \big( \frac{1}{2} + \sin(\pi t) \big).
$$

The {\it net} distance traveled is then

$$
s(3/2) - s(0) = \int_0^{3/2} \frac{1}{\pi} \left( \frac{1}{2} + \sin(\pi t) \right) dt
$$
  
=  $\frac{1}{\pi} \left( \frac{t}{2} - \frac{1}{\pi} \cos(\pi t) \right) \Big|_0^{3/2} = \frac{3}{4\pi} + \frac{1}{\pi^2} \approx 0.340$  meters.

To find the {\it total} distance traveled, we need to know when  $(0.5 + \sin(\pi t))$  is positive and when it is negative. This function is 0 when  $\sin(\pi t)$  is -0.5, i.e., when  $\pi t = 7\pi/6$ ,  $11\pi/6$ , etc. The value  $\pi t = 7\pi/6$ , i.e.,  $t = 7/6$ , is the only value in the range  $0 \le t \le 1.5$ . Since  $v(t) > 0$  for  $t < 7/6$  and  $v(t) < 0$  for  $t > 7/6$ , the total distance traveled is

$$
\int_0^{7/6} \frac{1}{\pi} \left( \frac{1}{2} + \sin(\pi t) \right) dt + \left| \int_{7/6}^{3/2} \frac{1}{\pi} \left( \frac{1}{2} + \sin(\pi t) \right) dt \right|
$$
  
=  $\frac{1}{\pi} \left( \frac{7}{12} + \frac{1}{\pi} \cos(7\pi/6) + \frac{1}{\pi} \right) + \frac{1}{\pi} \left| \frac{3}{4} - \frac{7}{12} + \frac{1}{\pi} \cos(7\pi/6) \right|$   
=  $\frac{1}{\pi} \left( \frac{7}{12} + \frac{1}{\pi} \frac{\sqrt{3}}{2} + \frac{1}{\pi} \right) + \frac{1}{\pi} \left| \frac{3}{4} - \frac{7}{12} + \frac{1}{\pi} \frac{\sqrt{3}}{2} \right| \approx 0.409 \text{ meters.}$ 

# **Examples:**

**Example 3:** A missile is accelerating at a rate of 4  $t$  m/sec  $^2$  from a position at rest in a silo 35 m below ground level. How high above the ground will it be after 6 seconds?

From the given conditions, you find that  $a(t) = 4$  t m/sec  $^2$ ,  $v_0 = 0$  m/sec because it begins at rest, and  $s_0 = -35$  m because the missile is below ground level; hence,

$$
v(t) = \int 4t \, dt = 2t^2
$$
  

$$
s(t) = \int 2t^2 \, dt = \frac{2}{3}t^3 - 35
$$

and

After 6 seconds, you find that  $s(6) = \frac{2}{3}(6)^3 - 35$ m = 109m

hence, the missile will be 109 m above the ground after 6 seconds.

# **Practice:**

Note: You will want to use your calculator to compute the value of the integral [Math-->9:fnInt( ]

- 84) A pizza, heated to a temperature of 350 degrees Fahrenheit ('F), is taken out 1) of an oven and placed in a 75°F room at time  $t = 0$  minutes. The temperature of the pizza is changing at a rate of  $-110e^{-0.4}$  degrees Fahrenheit per minute. To the nearest degree, what is the temperature of the pizza at time  $t = 5$  minutes?
	- A) 112°F
	- B) 119°F  $\mathbf{r}$
	- C) 147°F
	- D) 238°F
	- E) 335°F
- A spherical tank contains 81.637 gallons of water at time  $t = 0$  minutes. For the next 6 minutes, water flows out 2) of the tank at the rate of  $9\sin(\sqrt{t+1})$  gallons per minute. How many gallons of water are in the tank at the end of the 6 minutes?
	- $(A)$  36.606  $(B)$  45.031  $(C)$  68.858 (D)  $77.355$ (E) 126,668

### **Answer Key:**

 $x(5) = x(0) + \int_{0}^{5} -110e^{-0.4x} dt$ 

Once you have completed the problems, check your answers here.

84) A pizza, heated to a temperature of 350 degrees Fahrenheit (°F), is taken out of an oven and placed in a 75°F room at time  $t = 0$  minutes. The temperature of the pizza is changing at a rate of  $-110e^{-0.4t}$  degrees Fahrenheit per minute. To the nearest degree, what is the temperature of the pizza at time  $t = 5$  minutes?

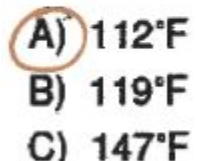

1)

- D) 238°F
- $E) 335 F$

### **Answer Key:**

Once you have completed the problems, check your answers here.

A spherical tank contains 81.637 gallons of water at time  $t = 0$  minutes. For the next 6 minutes, water flows out of the tank at the rate of  $9\sin(\sqrt{t+1})$  gallons per minute. How many gallons of water are in the tank at the end of the 6 minutes?

 $(A)$  36.606  $(B)$  45.031  $(C)$  68.858  $(D)$  77.355 (E) 126.668  $V(6) = V(0) + \int_{0}^{6} 9\sin(\sqrt{1+1})dt$ 

2)

**Additional Practice:**

**[Interactive Practice](https://www.khanacademy.org/math/ap-calculus-ab/ab-applications-of-integration-new/ab-8-3/e/analyzing-problems-involving-definite-integrals)** 

**[More Interactive Practice](https://www.khanacademy.org/math/ap-calculus-ab/ab-applications-of-integration-new/ab-8-3/e/net-change-algebraic)** 

**[Extra Practice with Answers](https://www.whitman.edu/mathematics/calculus_online/section09.02.html)**